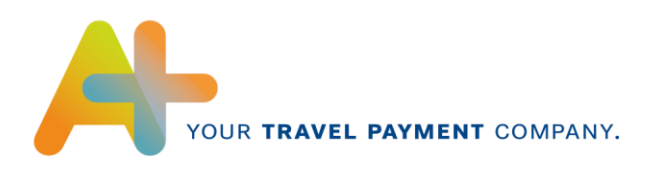

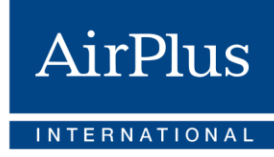

# **ATXplus-Format Specification**

Electronic transaction data (pre-invoice data) for AirPlus Company Account, Debit Account, Corporate Card and Virtual Cards

Version 2.00 Valid as of: Q1 2022

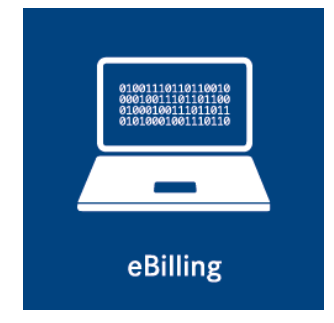

AirPlus International Technical Hotline  $T +49(0)$  61 02. 2 04 - 5 55  $F +49(0) 61 02. 2 04 - 3 19$ customerservice@airplus.com www.airplus.com

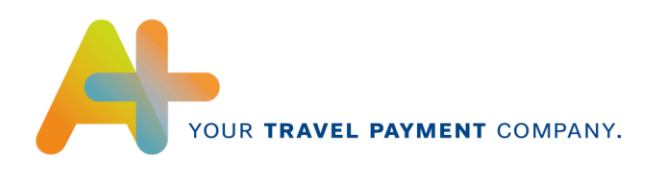

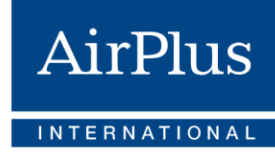

# **Contents**

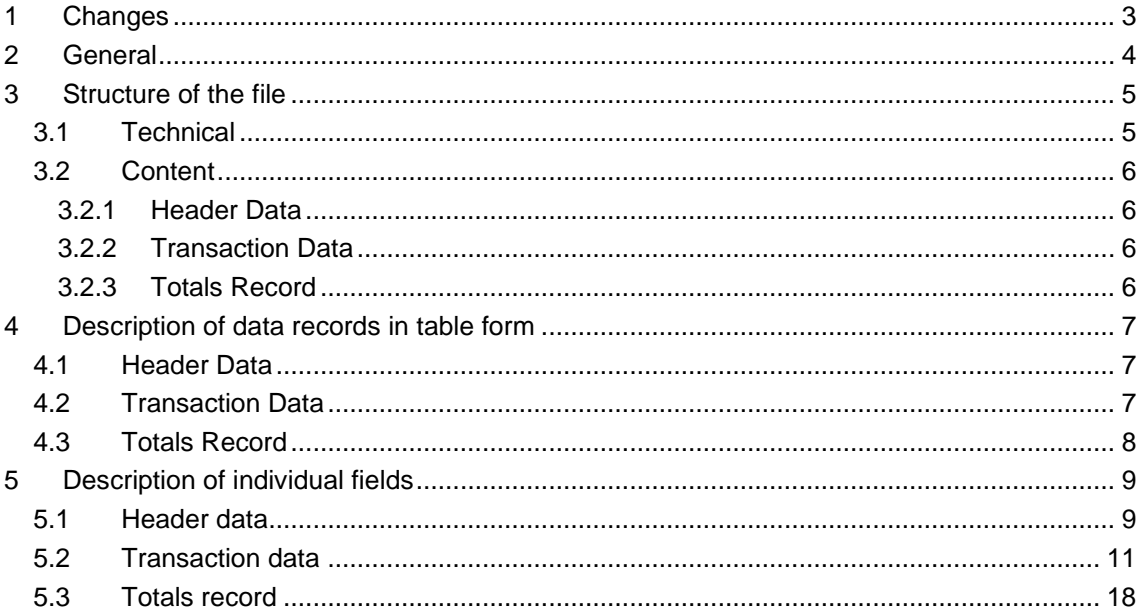

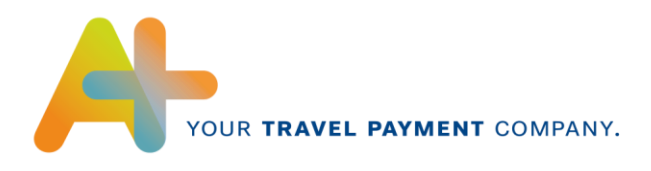

# <span id="page-2-0"></span>**1 Changes**

From now on, **AirPlus Virtual Cards** is an autonomous product that is no longer settled via the AirPlus Company Account. Here the resulting modifications to the content are outlined:

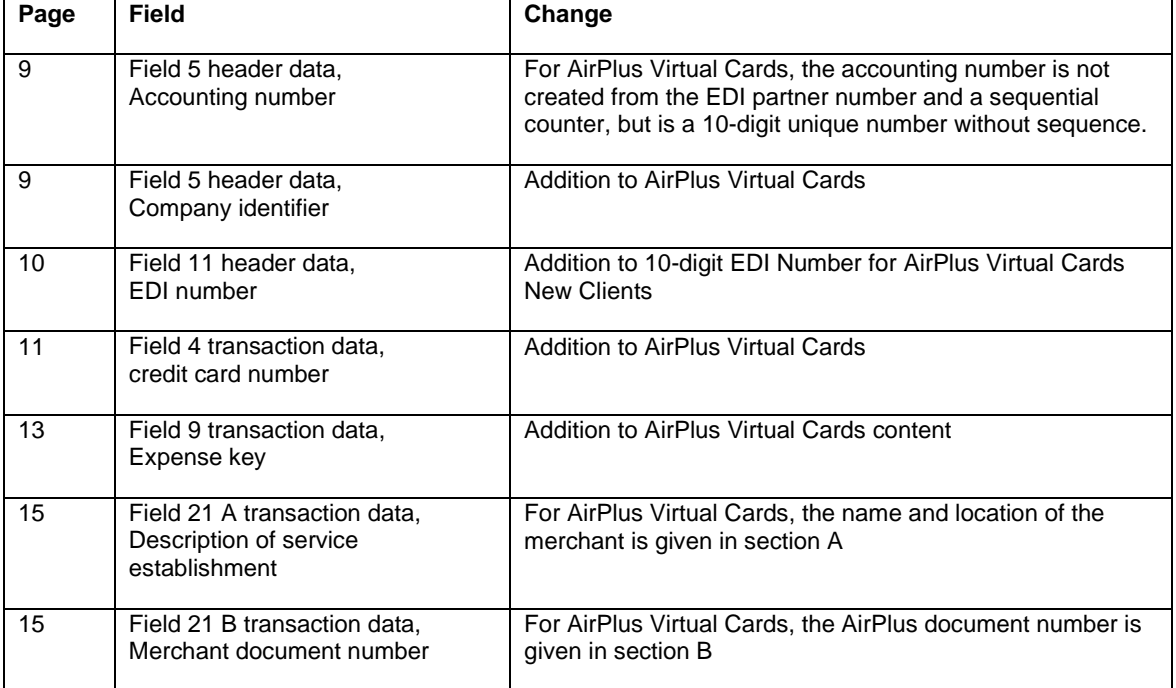

The following list shows already known changes compared to the previous format version:

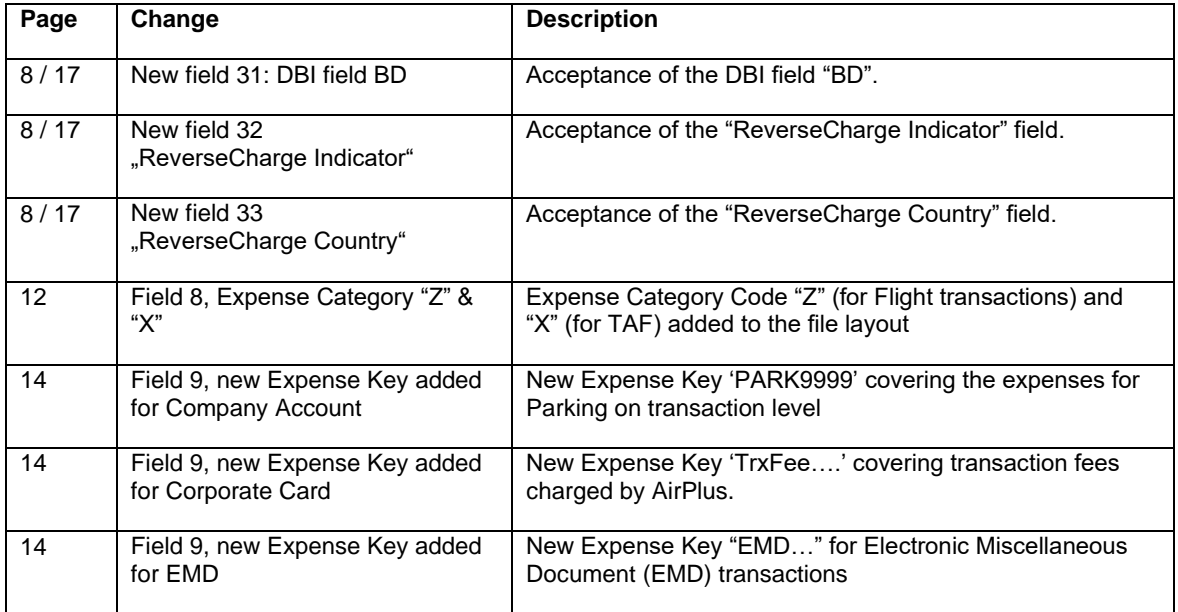

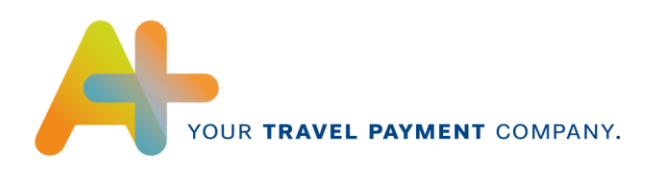

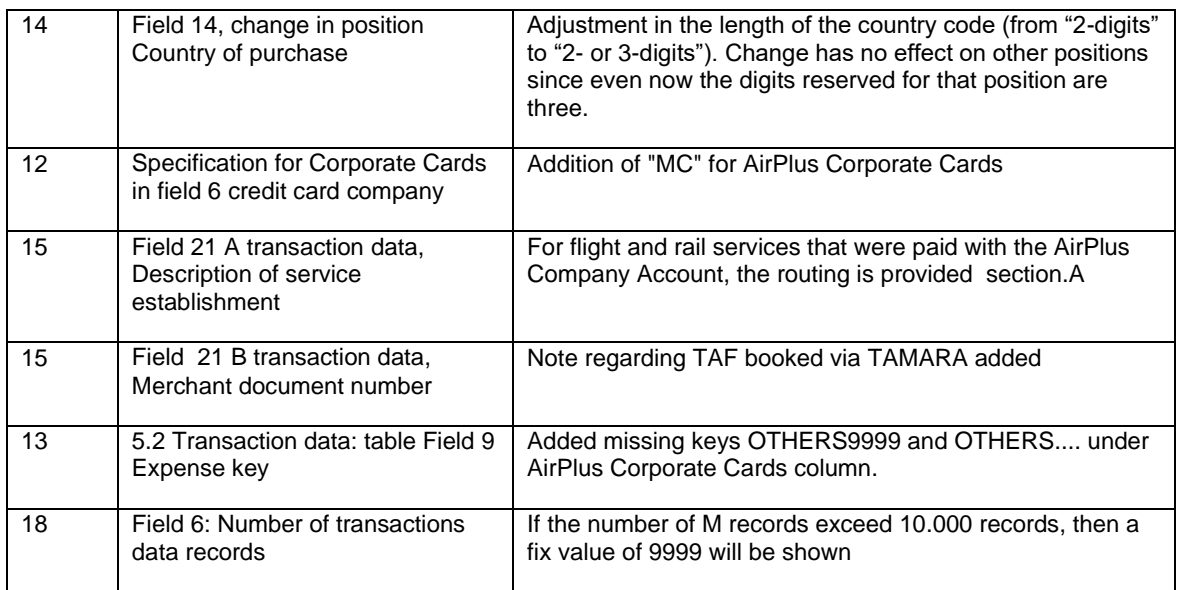

# <span id="page-3-0"></span>**2 General**

This format has been developed to use transaction data from the credit card company to feed it automatically into Travel Expense Management Systems (called TEM or EMS systems).

The dataset produced by AirPlus is delivered to the clients in ASCII format with line breaks. The name of these files can be freely defined, but they will have the ending .atx.

Format extensions are generally done by inserting additional fields at the end, making backward compatibility between various format versions possible.

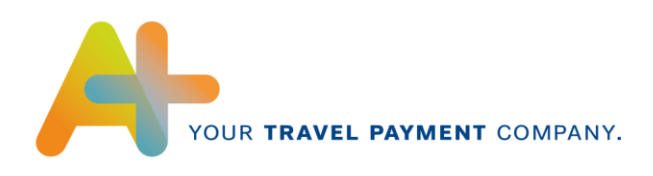

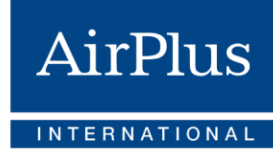

# <span id="page-4-0"></span>**3 Structure of the file**

## <span id="page-4-1"></span>*3.1 Technical*

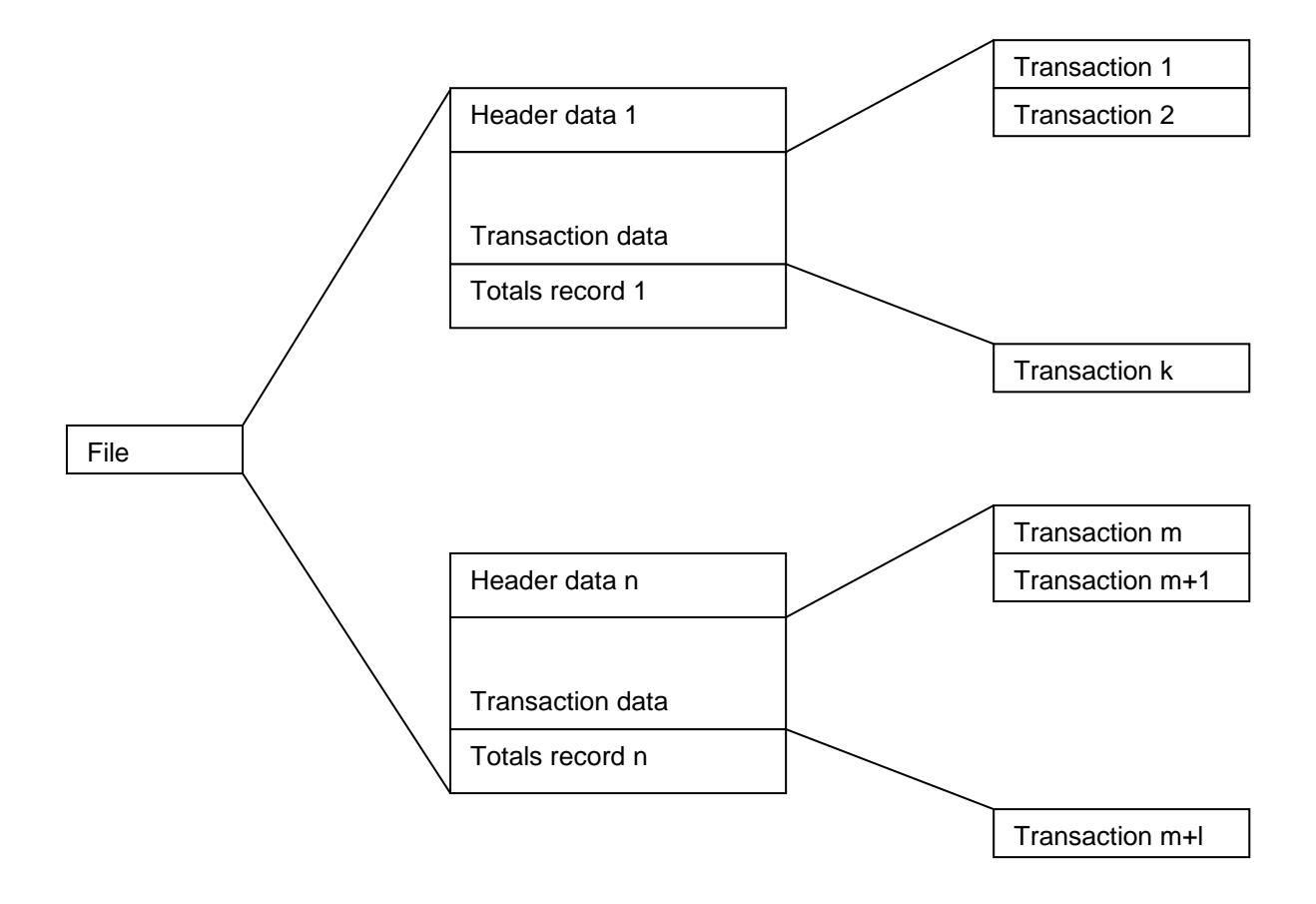

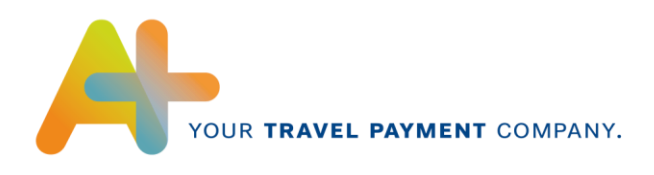

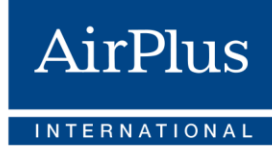

### <span id="page-5-0"></span>*3.2 Content*

### <span id="page-5-1"></span>**3.2.1 Header Data**

The header data contains information, which applies to all transactions. This includes for example accounting number, company identifier, accounting currency and accounting date.

Each accounting run begins with such a header data record. The header data record can be included several times in one data file.

### <span id="page-5-2"></span>**3.2.2 Transaction Data**

Essential data, such as the credit card number, the employee's name and personnel number, date of purchasing, expense group, expense indicator, expense key, currency used and the exchange rate, constitutes the transaction data.

The transaction data is composed of the single line items (transactions) that represent each credit card payment process.

### <span id="page-5-3"></span>**3.2.3 Totals Record**

The totals record contains several totals fields in which all individual purchases are added together as a control measure. The number of totals records in a data file corresponds to the number of header data records.

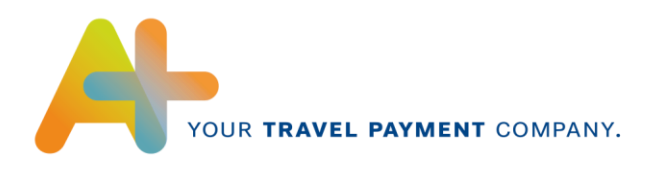

# <span id="page-6-0"></span>**Description of data records in table form**

# <span id="page-6-1"></span>*4.1 Header Data*

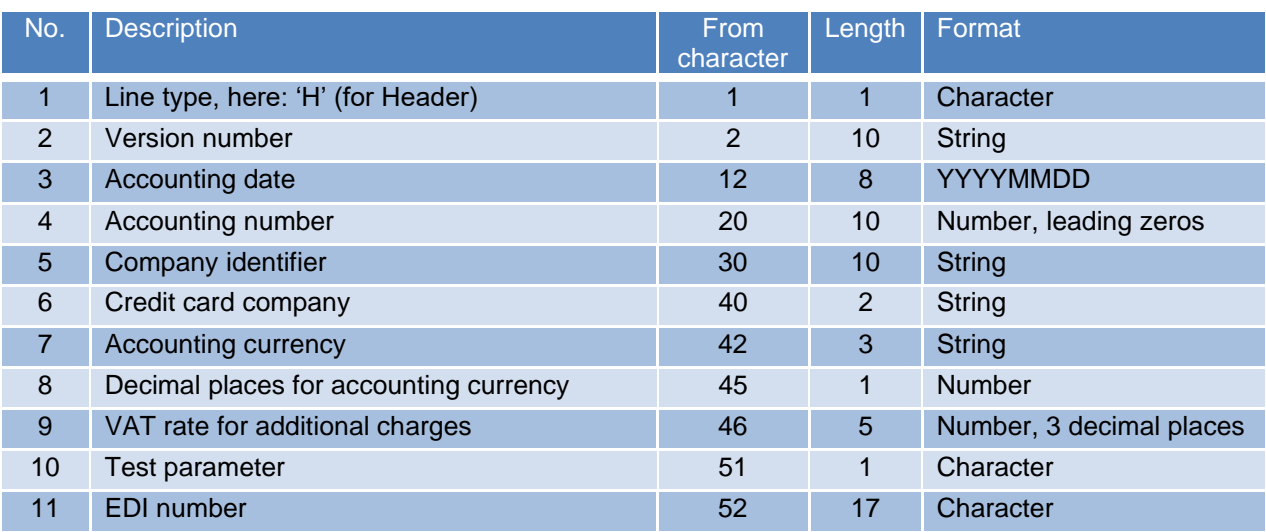

Total length of line: up to 68 characters

# <span id="page-6-2"></span>*4.2 Transaction Data*

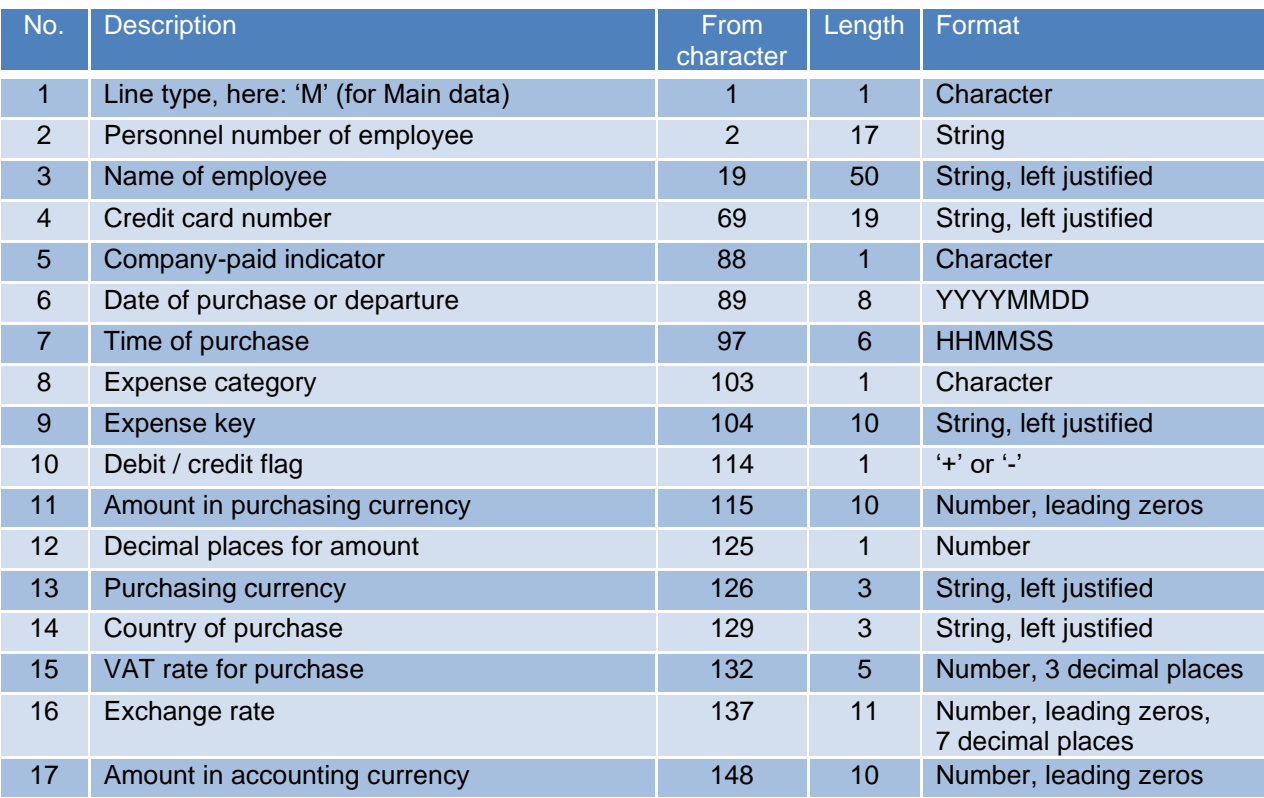

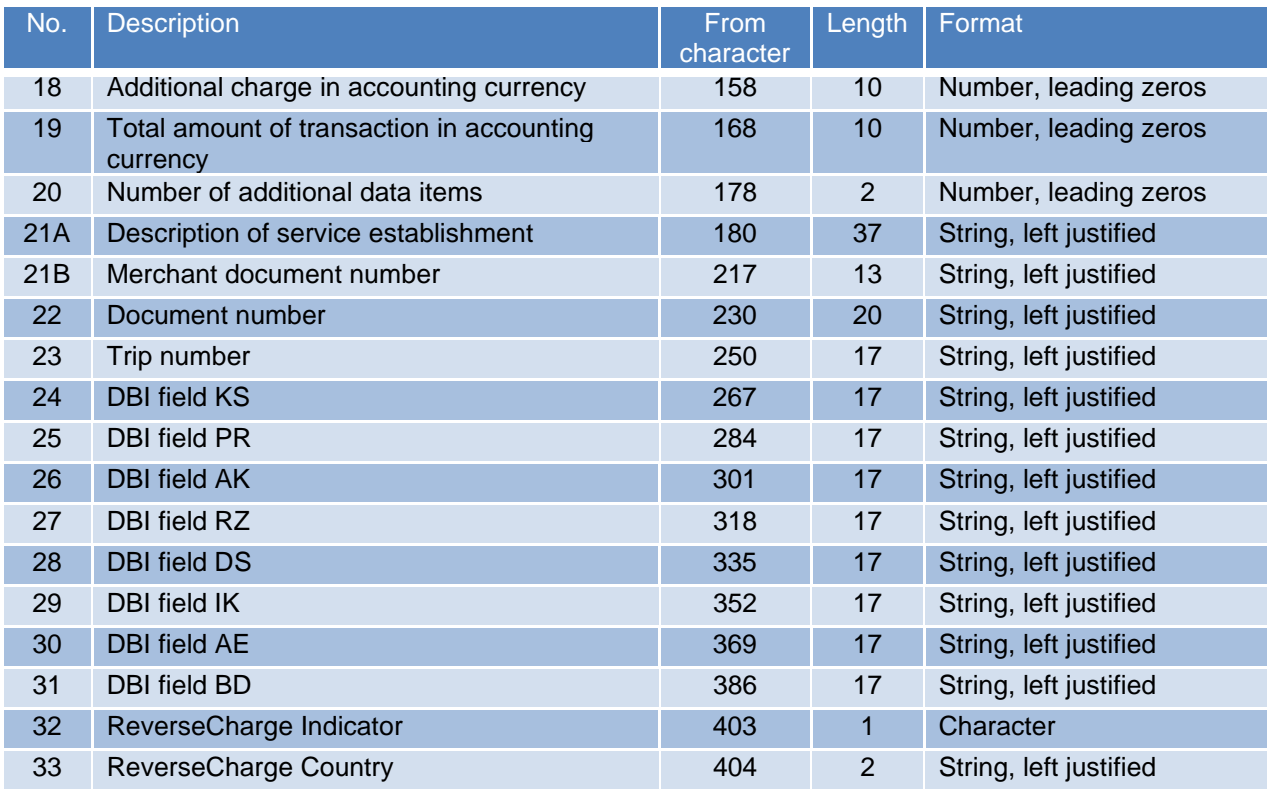

Total length of line: 406 characters

## <span id="page-7-0"></span>*4.3 Totals Record*

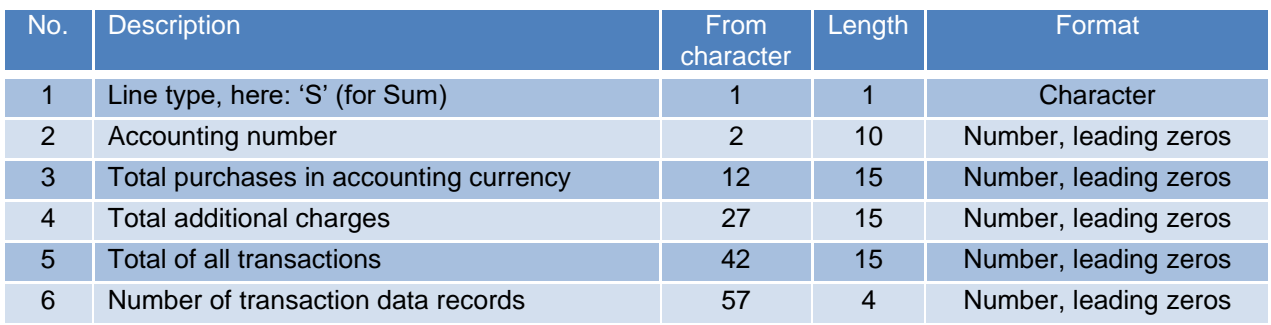

Total length of line: 60 characters

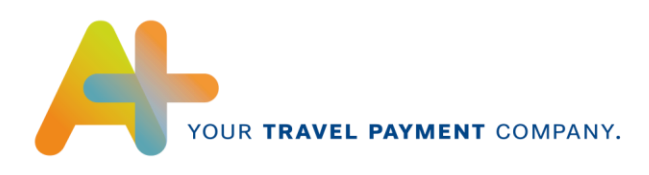

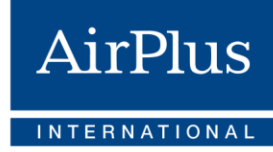

# <span id="page-8-0"></span>**5 Description of individual fields**

### <span id="page-8-1"></span>*5.1 Header data*

#### **Field 1, Line type**

'H' for Header, in order to distinguish between the individual lines of a data file.

#### **Field 2, Version number**

Specification of version of sequential file: the version is designated 'SAPR3V0200'.

The version number is always the same as the format is compatible to former versions.

#### **Field 3, Accounting date**

Date of accounting in format YYYYMMDD. This should be the run date (creation of the dataset).

#### **Field 4, Accounting number**

10-digit number for accounting run given by AirPlus.

This number needs to be different for each imported file per client (unique key). This field is required for recognizing and preventing repeated reading of data files.

#### **Field 5, Company identifier**

Individually agreed supplier number 10-letter string.

If no individual supplier number is specified, the EDI number is entered here for the Company Account.

For AirPlus Virtual Cards and Corporate Card the value "LASG" is entered if no individual supplier number has been defined.

#### **Field 6, Credit card company**

2-letter identifier for the credit card company.

Its use is essential if different credit card systems are used within one company.

'AP' is delivered for AirPlus Company Account and Virtual Cards, "MC" for AirPlus Corporate Cards.

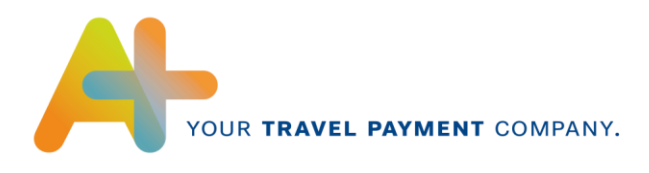

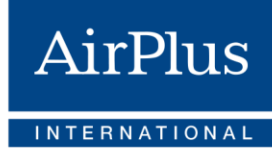

#### **Field 7, Accounting currency**

3-letter ISO code for the currency in which all foreign currency amounts are converted (accounting currency).

For example: 'EUR' for Euros, 'GBP' for British pounds, 'USD' for US dollars, etc.

#### **Field 8, Decimal places for accounting currency**

Value 0, 2 or 3, depending on the currency used for accounting.

#### **Field 9, VAT rate for additional charges**

5-digit numeric field with 3 fixed decimal places. '15000', for example, signifies 15.000 %.

In case additional fees were charged for certain transactions (field 18 in transaction data) the VAT rate valid for all these fees in the accounting run is specified here, if the fees are VAT deductible. Otherwise, 5\*SPACES (' ') should be entered here.

AirPlus delivers '00000' as fix value.

#### **Field 10, Test parameter**

If the data is for testing purposes only, enter 'X' here, otherwise SPACE.

AirPlus always delivers SPACE.

#### **Field 11, EDI number**

AirPlus' internal identification number for the eBilling set-up of the client.

Usually 7-digit or 10-digit alpha-numeric value, e.g. "DTA1234", "DTB2345", "DTC4321", or DTN1234567

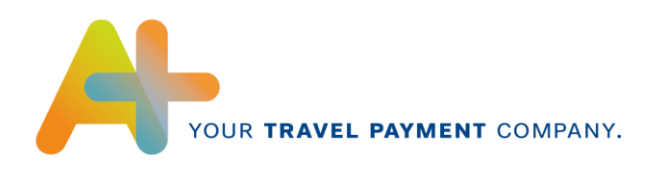

# <span id="page-10-0"></span>*5.2 Transaction data*

#### **Field 1, Line type**

'M' for Main data, in order to distinguish between the individual lines of a data file.

#### **Field 2, Personnel number of employee**

17-digit personnel number of the employee.

Stored as a number with leading zeros, for example '00000000000017718'.

#### **Field 3, Name of employee**

The name of the employee is used to verify that the personnel number, credit card number and name are all correct. If possible, the name should be entered in reverse, i.e. last name followed by the first name (or initials). For example: Miller P, Smith Martin.

#### **Field 4, Credit card number**

The number of the used credit card as a left justified string. If it is less than 19 characters long, the remainder is filled with SPACES. For AirPlus Virtual Cards, the 12-digit account number is entered here.

#### **Field 5, Company-paid indicator**

If the transaction is invoiced to the company, the field must contain 'X'. This concern lodged cards (central travel department cards as the AirPlus Company Account) or de-central corporate cards (e.g. AirPlus Corporate Card) with central payment. In these cases, the transaction must be assigned to an expense type 'paid by company'. Company-paid transactions are posted differently and must not be reimbursed to the employee.

Otherwise, if the transaction is invoiced to the employee, the field must contain ' ' (SPACE). In this case, the transaction will be assigned to an expense type that triggers a reimbursement to the employee.

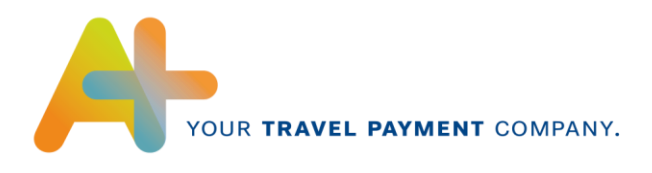

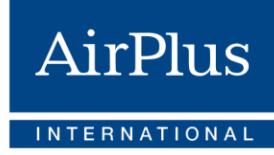

#### **Field 6, Date of purchase or departure**

The date on which the purchase was made (or date of departure) with the format YYYYMMDD.

If the date of purchase (or departure) is not available, the transaction processing date of the current statement is used. In case of a flight or train ticket, the departure date should be provided or in general a service date.

This field is used to support an automatic assignment of the credit card receipt to an existing expense report of the employee (if no trip number - field 23 - is available) by checking if the date is between the trip beginning and the trip end date. Therefore, the date when the service has taken place should be in this field.

#### **Field 7, Time of purchase**

The time at which the purchase was made with the format HHMMSS.

If this data is not available, the value '000000' is entered.

#### **Field 8, Expense category**

One of the values in the following table:

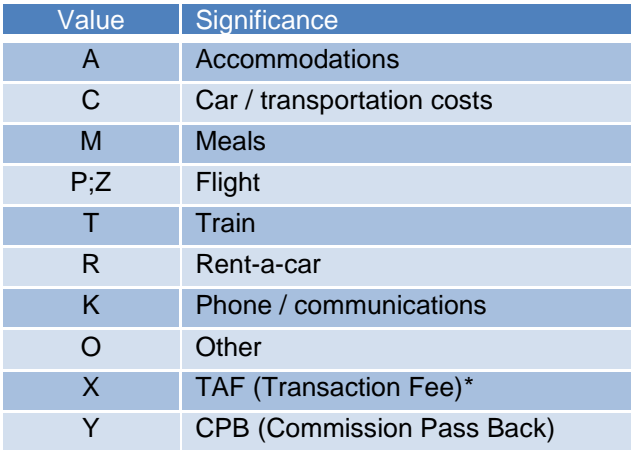

\*Note: All fees transmitted via TAMARA are shown as Other "O", except for flights.

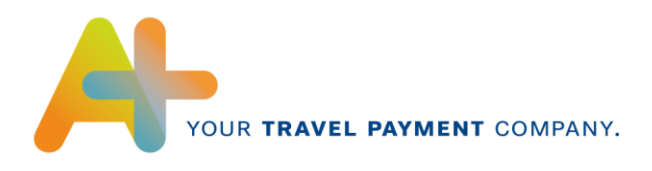

#### **Field 9, Expense key**

10-character string, left justified.

- ➢ For the **AirPlus Company Account** are the nines placeholders for the VAT rate, for example FLIGHT**0000** or FLIGHT**1900**. The last 4 digits (VAT percentage) can vary dependant on the respective national VAT rates.
- ➢ For the **AirPlus Corporate Cards** there are no VAT percentages transmitted
- ➢ For the **AirPlus Virtual Cards** a fixed value "0000" is given for the VAT rate

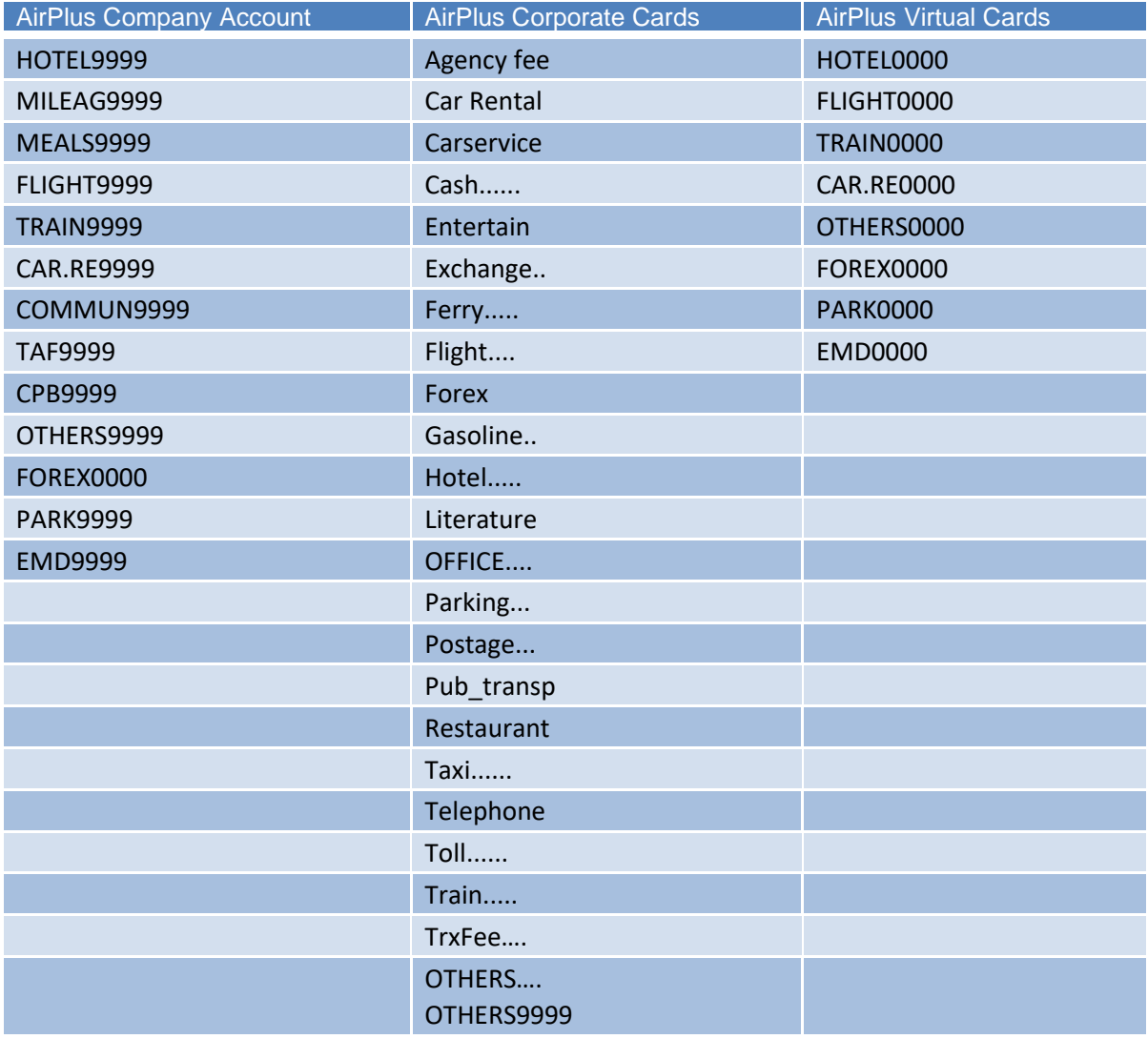

#### **Field 10, Debit / credit flag**

This field contains '-' if the transaction is charged from the Account (the amount must be paid to AirPlus) and '+' if the transaction is a credit (the amount is refunded by AirPlus).

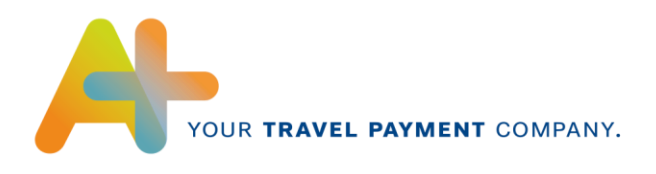

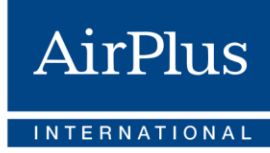

#### **Field 11, Amount in purchasing currency**

10-digit numeric field with leading zeros but no decimal.

The number of decimal places is specified in field 12, the currency is defined in field 13.

#### **Field 12, Decimal places for amount**

Number of decimal places (0, 2 or 3) for the amount in purchasing currency in field 11.

#### **Field 13, Purchasing currency**

3-letter ISO code for the original currency of the purchase. For example, 'EUR' for Euros, 'GBP' for British pounds, 'USD' for US dollars, etc.

#### **Field 14, Country of purchase**

2- or 3-letter ISO code designation of the country in which the purchase was made.

For example, 'DE' for Germany (resp. DEU), 'US' for United States of America (resp. USA), etc.

String, left justified, if 2-letters filled with SPACE.

#### **Field 15, VAT rate for purchase**

5-digit numeric field with 3 fixed decimal places. For example '15000' signifies 15.000 %.

VAT rate for amount in purchasing currency (field 11).

If the VAT rate is not available, this field contains 5 SPACES (' ').

#### **Field 16, Exchange rate**

11-digit specification of exchange rate.

This value always has 4 places before and 7 places after the decimal point, which is why the decimal point does not have to be specified in this field. It always represents the value of the currency conversion from 1 unit of purchasing currency (field 13) to 1 unit of accounting currency (field 7 in header data).

If, for example, a purchase is made in Japanese Yen and the accounting currency is Euro, this field must contain the value '00000085278' (1 JPY = 0.0085278 EUR).

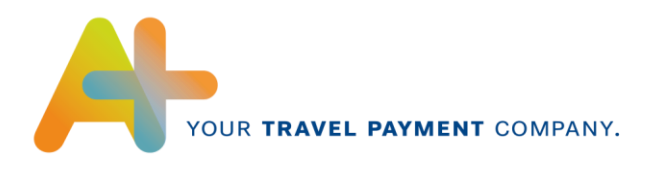

#### **Field 17, Amount in accounting currency**

10-digit specification of the amount of the purchase converted in accounting currency. The decimal places (field 7) and currency (field 8) are as specified in the header data. The rule is as follows:

amount in purchasing currency (field 11) \* exchange rate (field 16) = amount in accounting currency.

#### **Field 18, Additional charge in accounting currency**

An additional charge for the transaction is specified in the accounting currency (the decimal places and currency are again as specified in the header data).

If the additional charge includes VAT, the rate is as in the header data (field 9). This field is reserved for additional charges from AirPlus, e.g. for selling travel insurance. If there are no additional charges, this field contains zeros ('0000000000').

#### **Field 19, Total amount of transaction in accounting currency**

The decimal places and currency are as specified in the header data.

The rule is as follows: field  $17 +$  field  $18 =$  field  $19$ .

#### **Field 20, Number of additional data items**

This field is intended for the number of additional data items of this transaction.

As there is no additional data defined in this version of the interface, the field must be filled with zeros ('00').

#### **Field 21A+21B, Description of service establishment**

A) For AirPlus Corporate Card and Virtual Cards details on the service establishment's name (and location). With AirPlus Company Account, the routing is specified for flight and rail services. e.g. for rail: Frankfurt Berlin or for flight: FRA SGP FRA or Flight SEAT RESERVATION

B) For AirPlus Company Account and Corporate Cards the merchant document number will be shown with a max length of a String of 13 characters (left justified), otherwise AirPlus document number, if not available. With AirPlus Virtual Cards the AirPlus document number will be shown.

#### **Field 22, Document number**

Left justified string. A unique identifier for each transaction must be provided here.

A unique AirPlus transaction number (together with the credit card number) is needed as a reconciliation criterion for the automatic clearing of company paid expenses with the FI postings of the

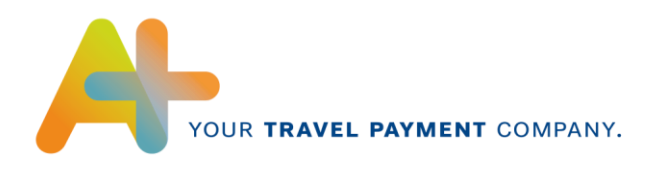

invoice. Therefore, this number must be the same as the one used in the credit card invoice file sent to the company.

#### **Field 23, Trip number (DBI AU)**

Default value is the content of AirPlus DBI field 'AU' (trip number / order number).

In case the trip number is already known before the trip, it can be put in the Personal Name Record (PNR) of a travel service booking paid with a lodged card and should be retrieved from there for the creation of this file.

#### **Field 24, Cost centre (DBI KS)**

Shows the value of the AirPlus additional data field "Cost Centre".

The Field is only filled if it is enabled and data was entered during booking, otherwise it is filled with spaces.

#### **Field 25, Project number (DBI PR)**

Shows the value of the AirPlus additional data field "Project Number".

The Field is only filled if it is enabled and data was entered during booking, otherwise it is filled with spaces.

#### **Field 26, Action code (DBI AK)**

Shows the value of the AirPlus additional data field "Action Code".

The Field is only filled if it is enabled and data was entered during booking, otherwise it is filled with spaces.

#### **Field 27, Destination (DBI RZ)**

Shows the value of the AirPlus additional data field "Destination".

The Field is only filled if it is enabled and data was entered during booking, otherwise it is filled with spaces.

#### **Field 28, Department (DBI DS)**

Shows the value of the AirPlus additional data field "Department".

The Field is only filled if it is enabled and data was entered during booking, otherwise it is filled with spaces.

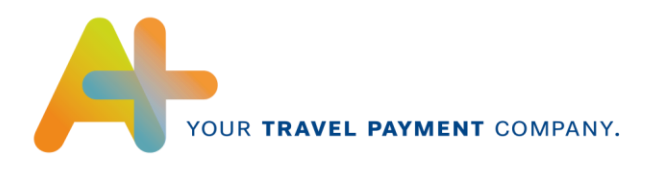

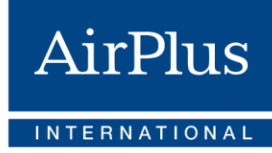

#### **Field 29, Internal Account (DBI IK)**

Shows the value of the AirPlus additional data field "Internal Account Number".

The Field is only filled if it is enabled and data was entered during booking, otherwise it is filled with spaces.

#### **Field 30, Accounting unit (DBI AE)**

Shows the value of the AirPlus additional data field "Accounting Unit".

The Field is only filled if it is enabled and data was entered during booking, otherwise it is filled with spaces.

#### **Field 31, Processing date (DBI BD)**

Shows the value of the AirPlus additional data field "Processing Date".

The Field is only filled if it is enabled and data was entered during booking, otherwise it is filled with spaces.

#### **Information regarding the DBI fields usage in Amadeus:**

If a trip request is used and a travel agency makes the travel service bookings, the DBI´s can be added manually to the PNR by the travel agent with the following format:

RM\*/DBI/XX=aaaaaaaaaaaaaaaaaaaa

This format can be used for all DBI fields (see descriptions above).

#### **Field 32, Reverse charge indicator**

Reverse charge (EU VAT regulation for X-border transactions) tax indicator.

In case of a reverse charge transaction it's filled with 'X', otherwise SPACE ' '.

#### **Field 33, Reverse charge country**

2-letter ISO code designation of the country in which the purchase was made.

For example, 'DE' for Germany, 'US' for United States of America, etc.

String, left justified, filled with SPACE.

AirPlus shows always the country of the cardholder/card user in this field.

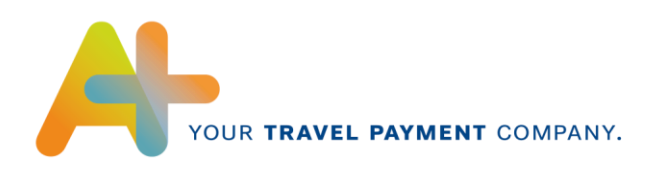

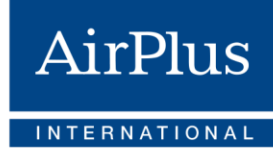

# <span id="page-17-0"></span>*5.3 Totals record*

#### **Field 1, Line type**

'S' for sum data in order to distinguish between the individual lines of a data file.

#### **Field 2, Accounting number**

Must be identical to the accounting number (field 4) in the header data.

#### **Field 3, Total purchases in accounting currency**

Sum of fields 17 of transaction data.

#### **Field 4, Total additional charges**

Sum of fields 18 of transaction data.

#### **Field 5, Total of all transactions**

Sum of fields 19 of transaction data.

The rule is as follows: field  $5 =$  field  $3 +$  field  $4$ .

#### **Field 6, Number of transaction data records**

Number of transaction data records in this dataset (lines with line type 'M').

If the number of M records exceed 10.000 records, then a fix value of 9999 will be shown.